SAP ABAP table GLPCR {EC-PCA: Transfer structure for drill-down reporting}

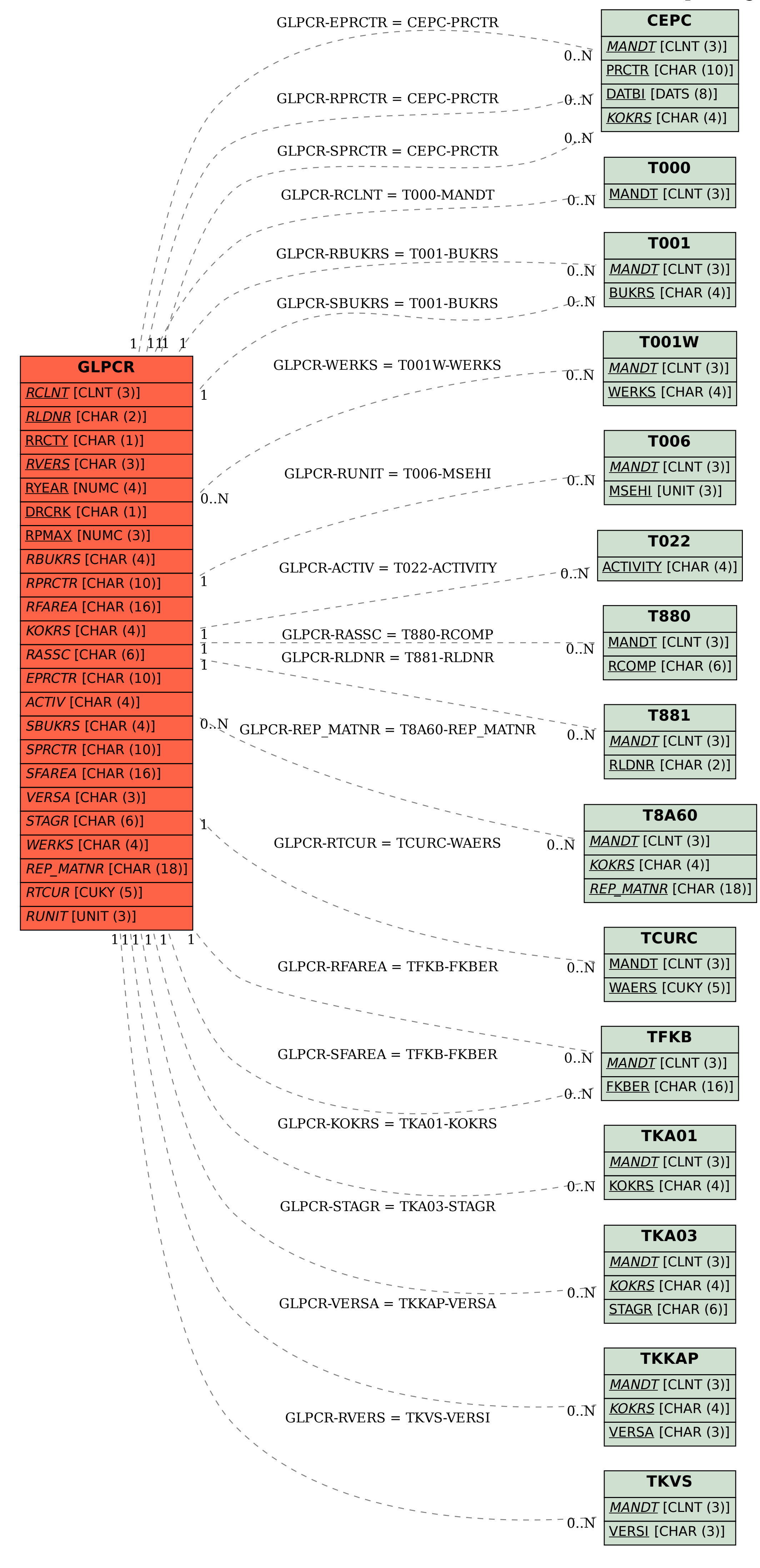